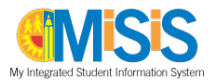

### **Guide to MiSiS User Roles**

This guide helps principals and District office staff understand the level of access associated with each MiSiS user role, in order to assign staff appropriately. The charts that follow summarize user roles for Early Education, elementary and secondary schools, as well as those for PSA Counselors and Region/Central Office staff. By matching staff to the proper roles, school staff will be more effective in protecting student information, and adhering to District policy as well as state and federal confidentiality laws.

For more information on applying for user roles, please visit [http://misis.lausd.net,](http://misis.lausd.net/) and click **Apply for Access to MiSiS**.

#### **Legend**

**User Role** indicates the name of the access role. User roles should be assigned to staff based on job duties.

Description summarizes the type of student and employee information that can be viewed or edited.

**Security Level** reflects the amount and sensitivity of information that is viewable or editable. The higher the security level, the fewer the number of users should be assigned to it.

**Module** refersto the componentsin MiSiS. Examplesinclude Attendance, Grades, and Student Support.

**Types of Users** represents the different staff members that might be assigned to the user role. If appropriate, a single staff member might be associated with numerous user roles, based on job duties.

**Number of Users** provides a recommendation for the number of employees to assign to the user role. For instance, the "Teacher" role must be assigned to all certificated teachers. However, school office roles should be assigned more sparingly, perhaps according to the number of students enrolled.

**How to Request** indicates where users can apply for access for the user role.

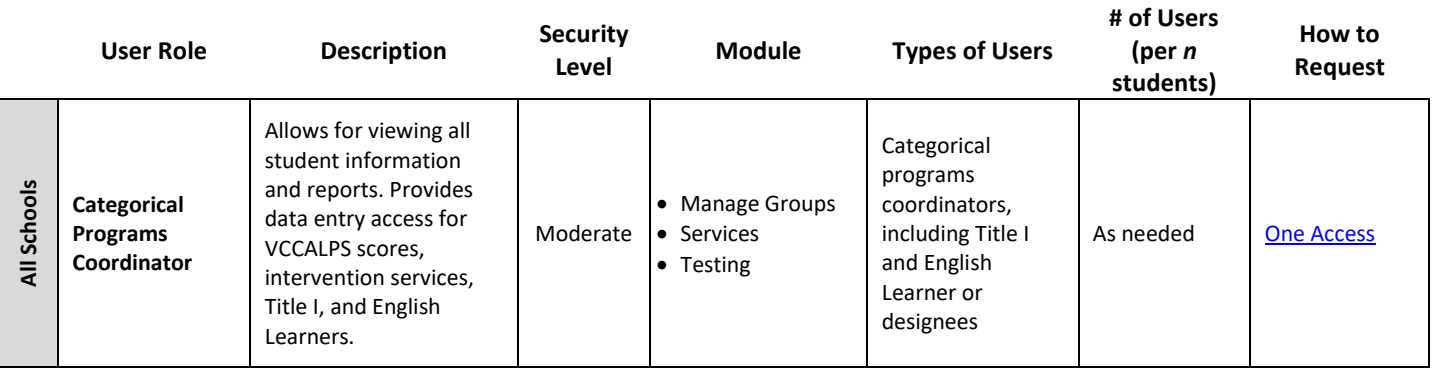

#### *User Roles for All Schools*

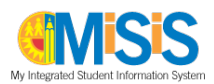

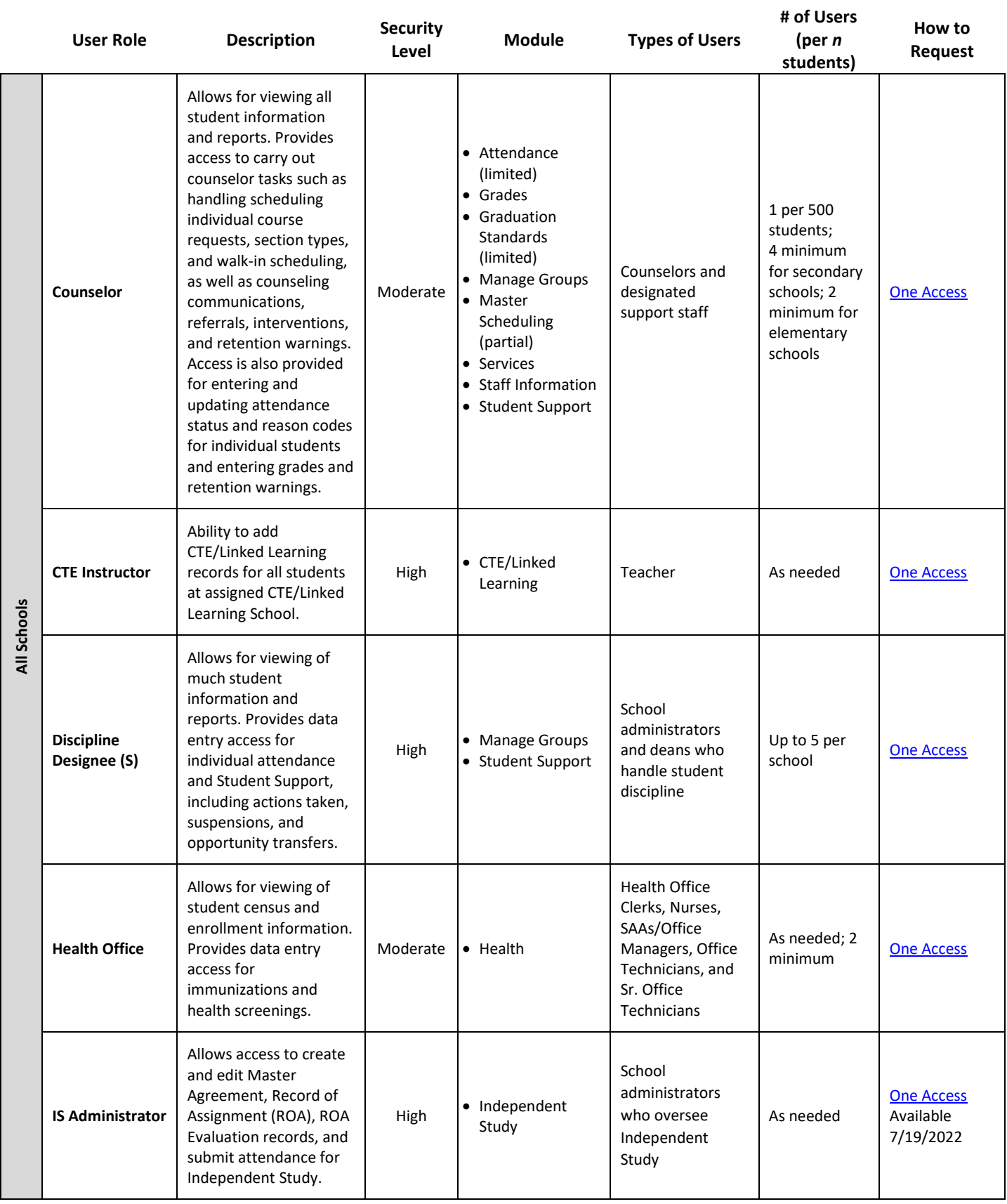

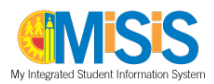

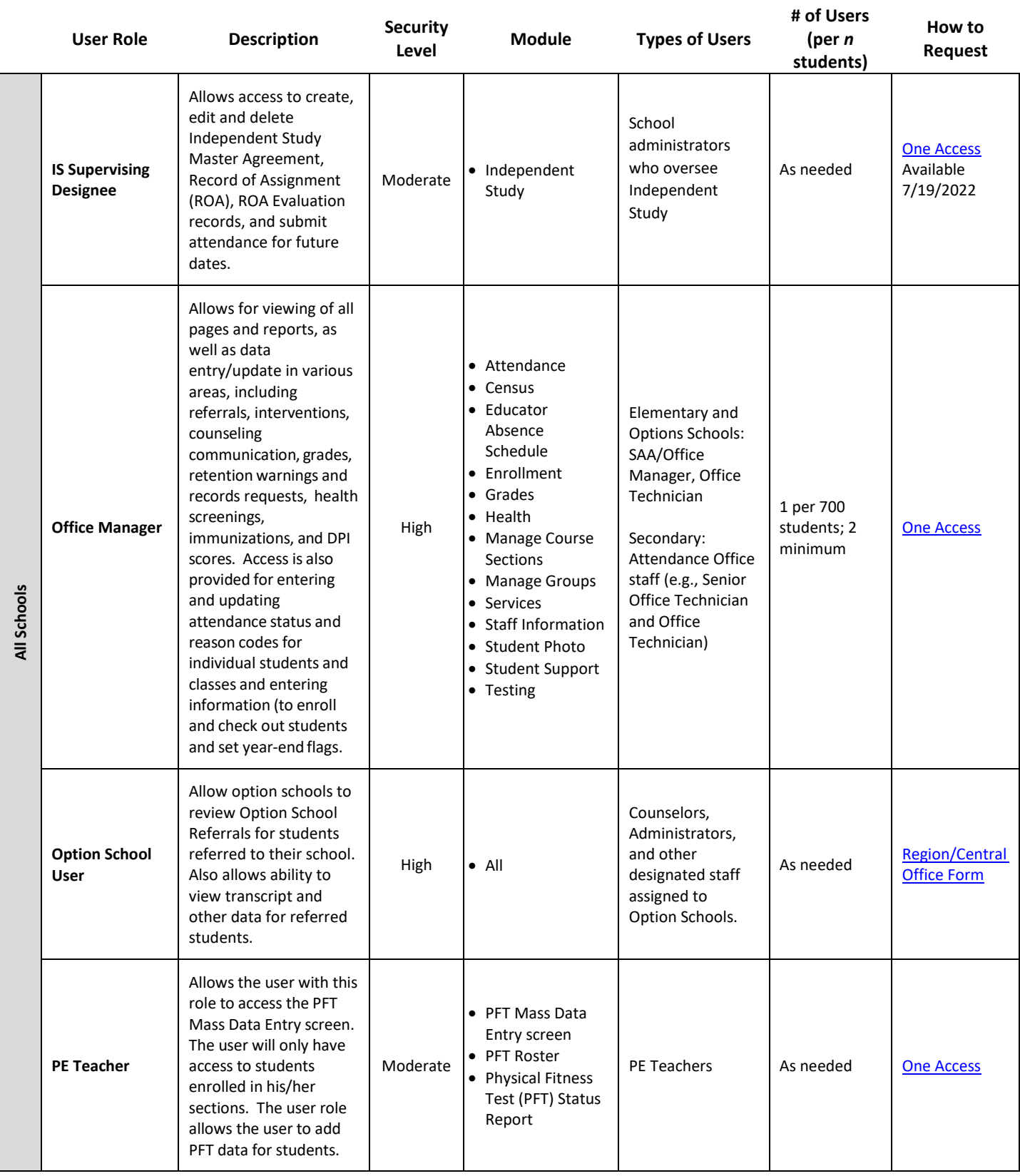

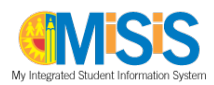

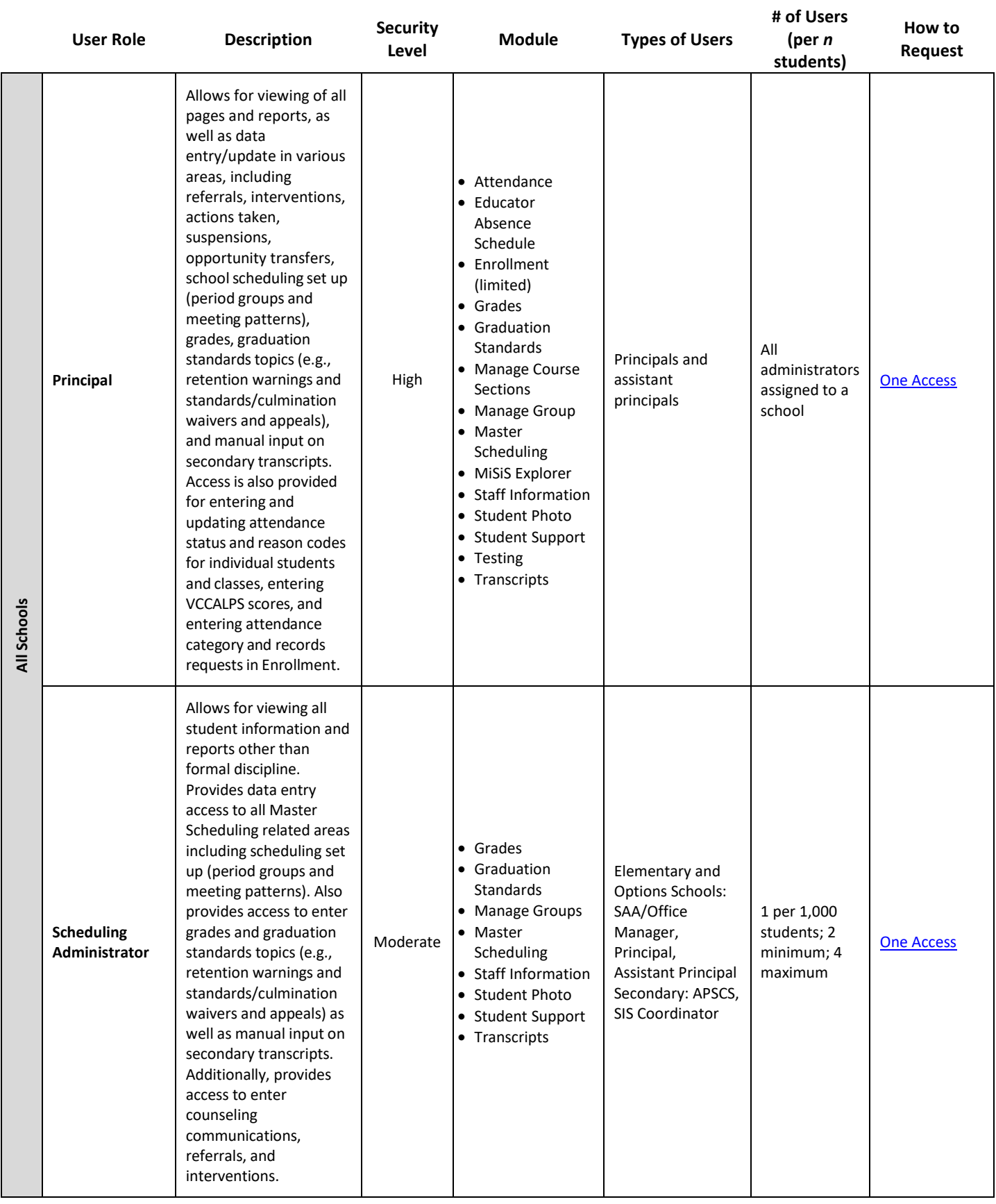

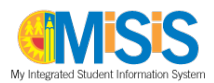

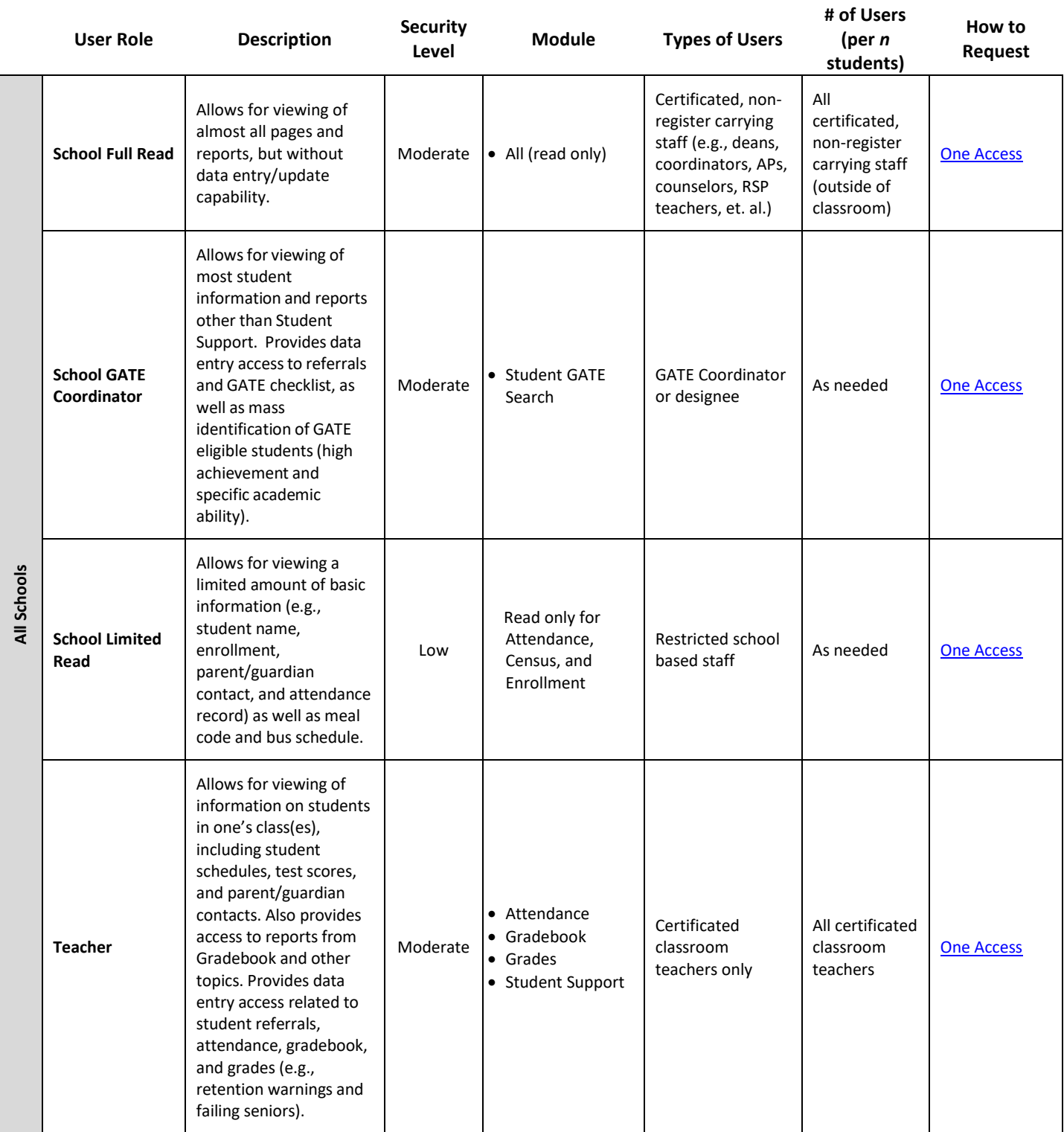

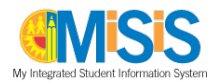

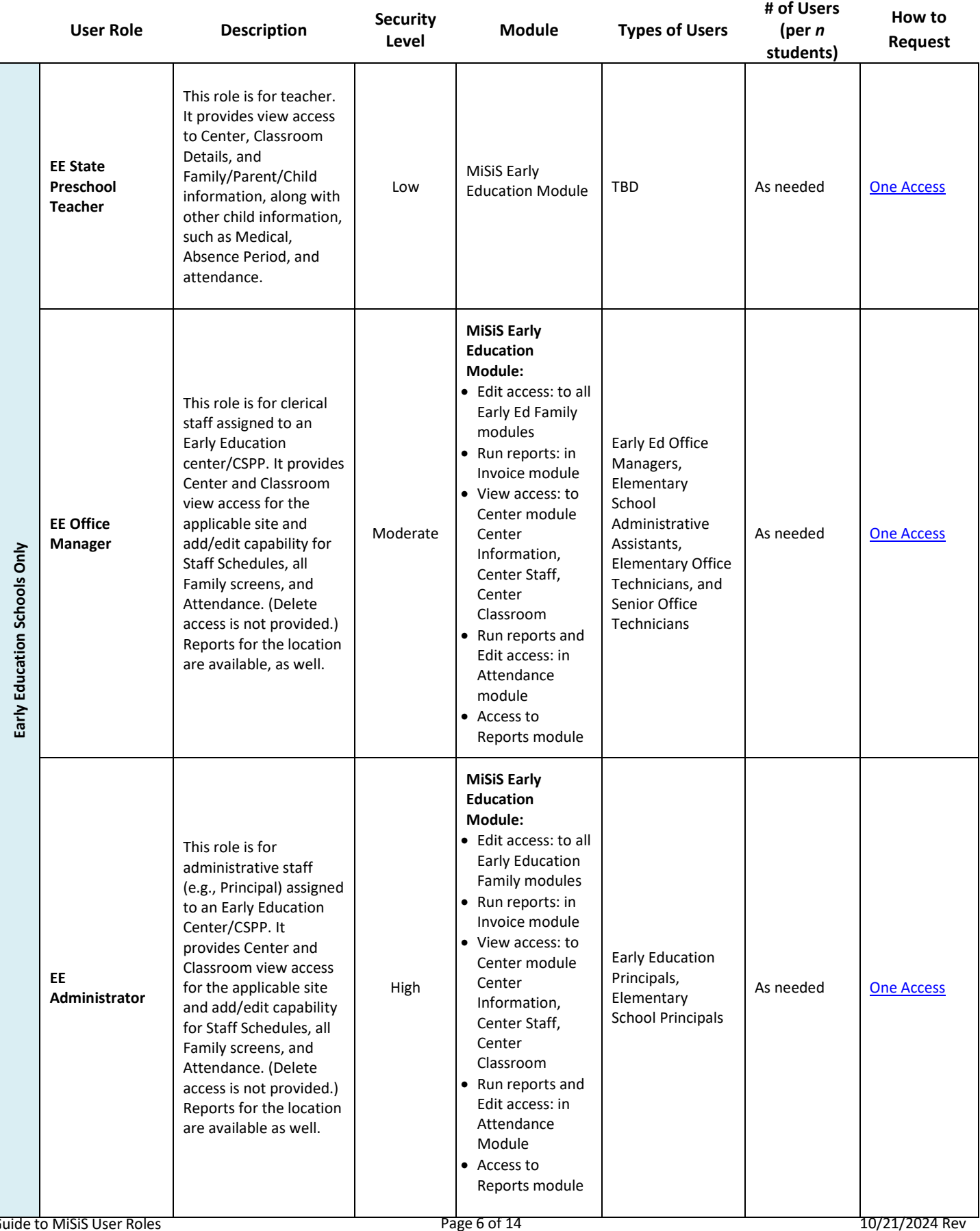

## *User Roles for Early Education Schools Only*

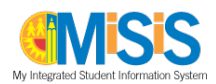

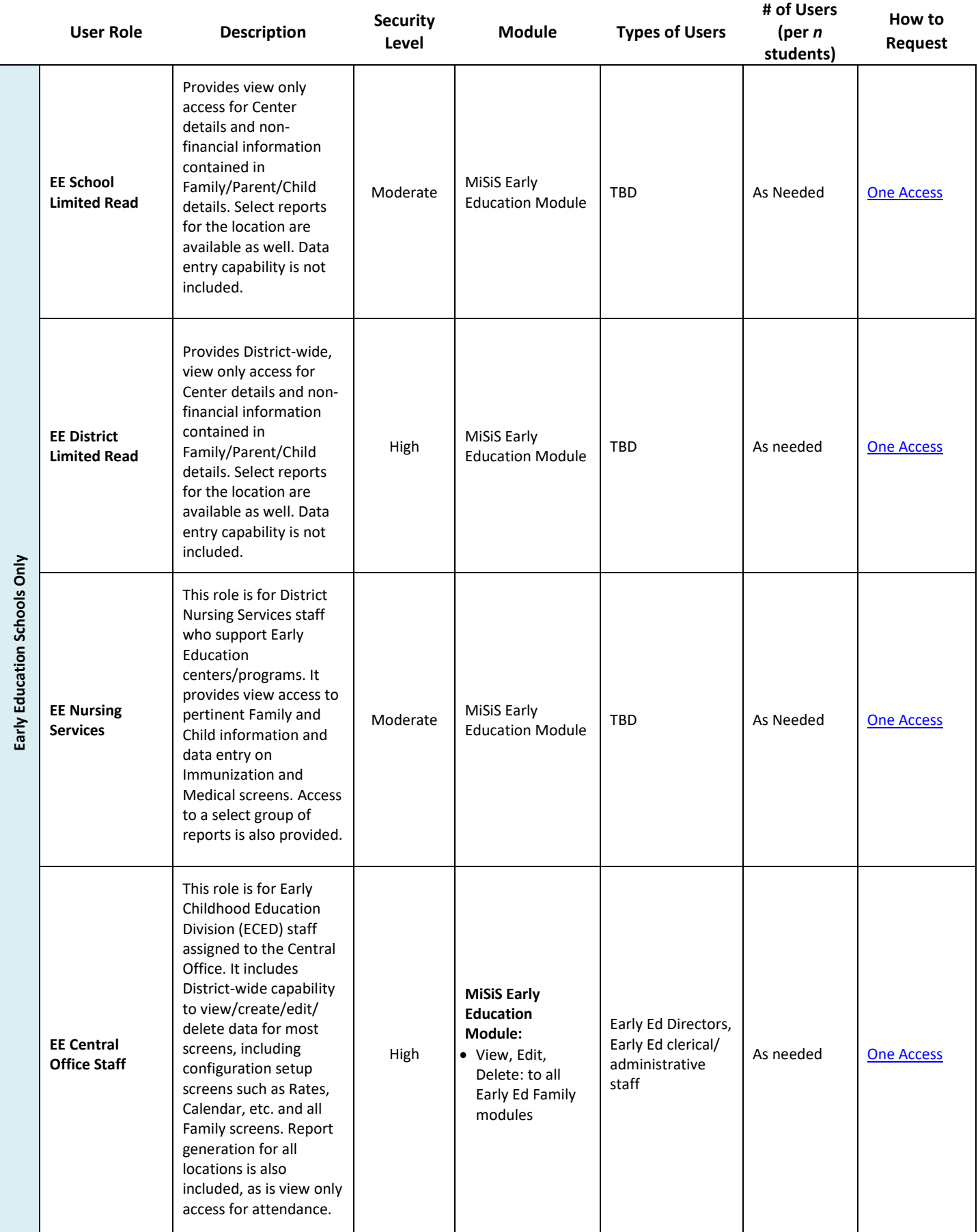

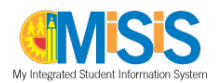

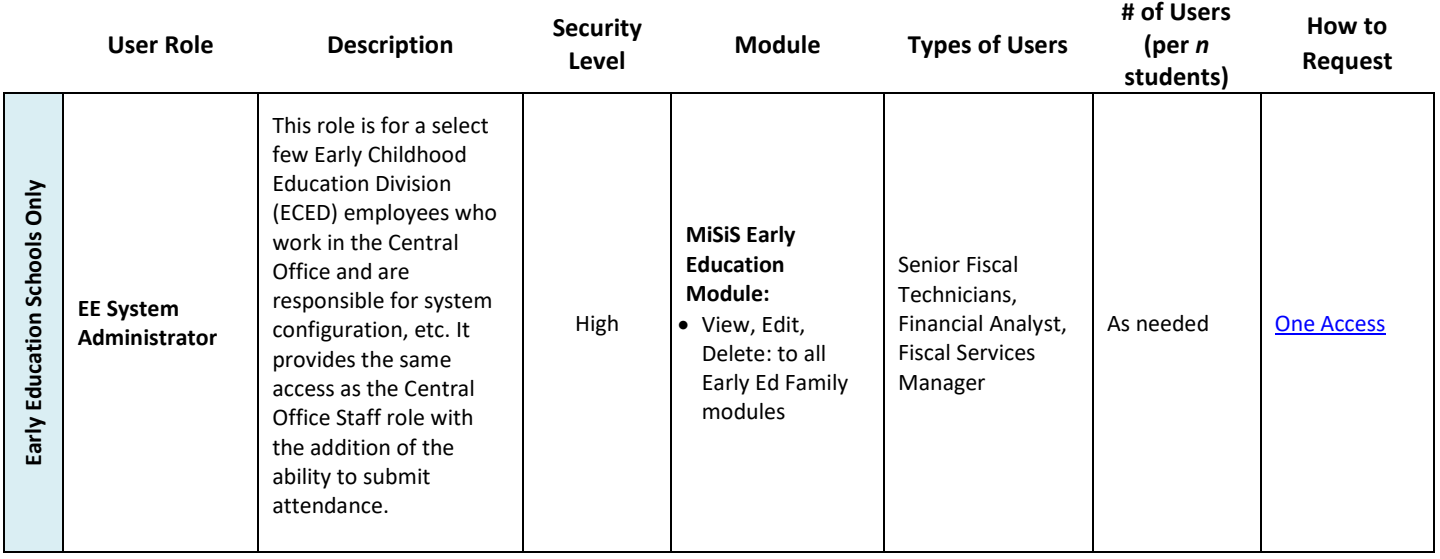

### *User Roles for Secondary Schools Only*

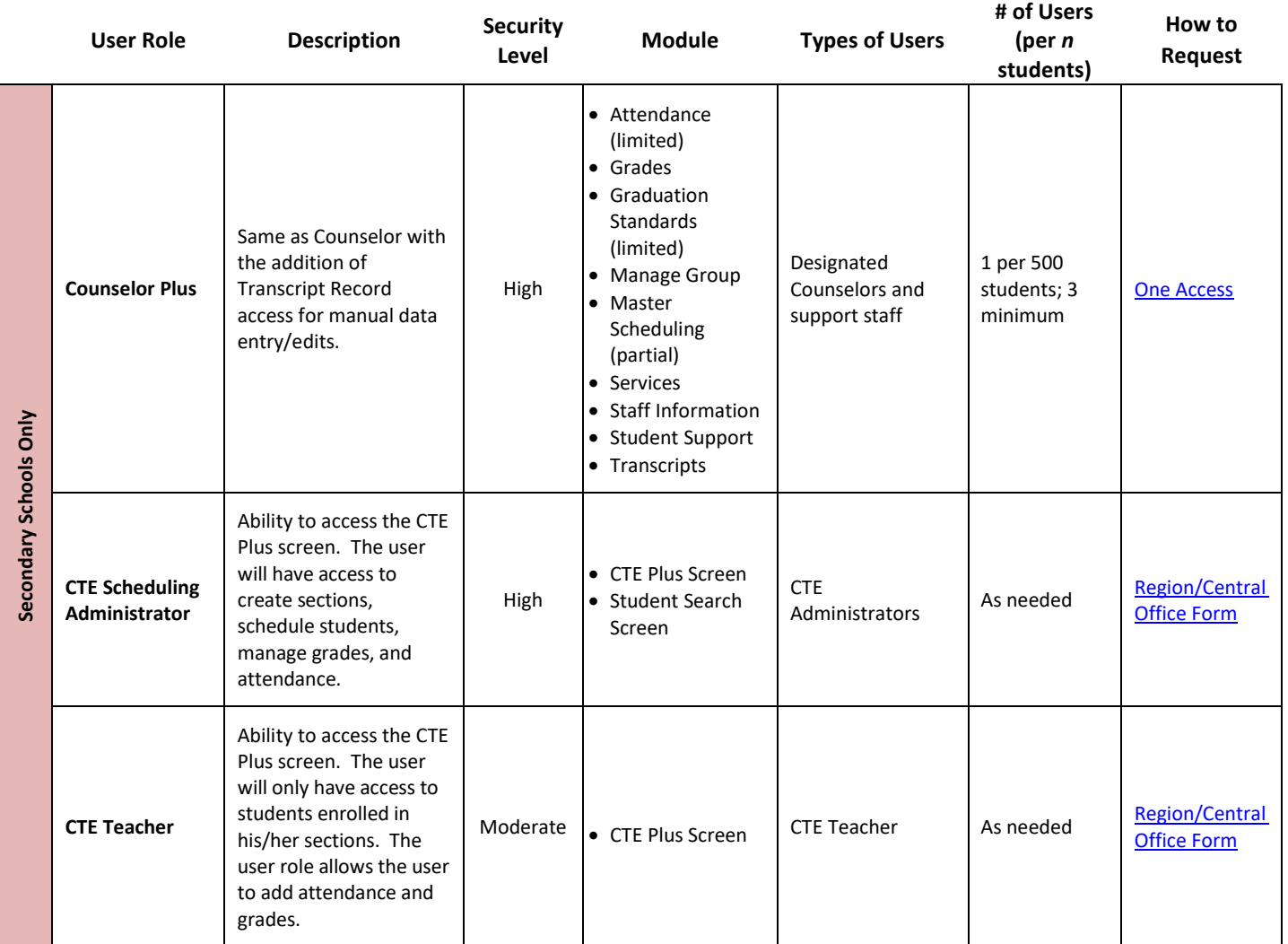

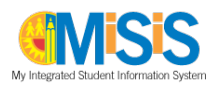

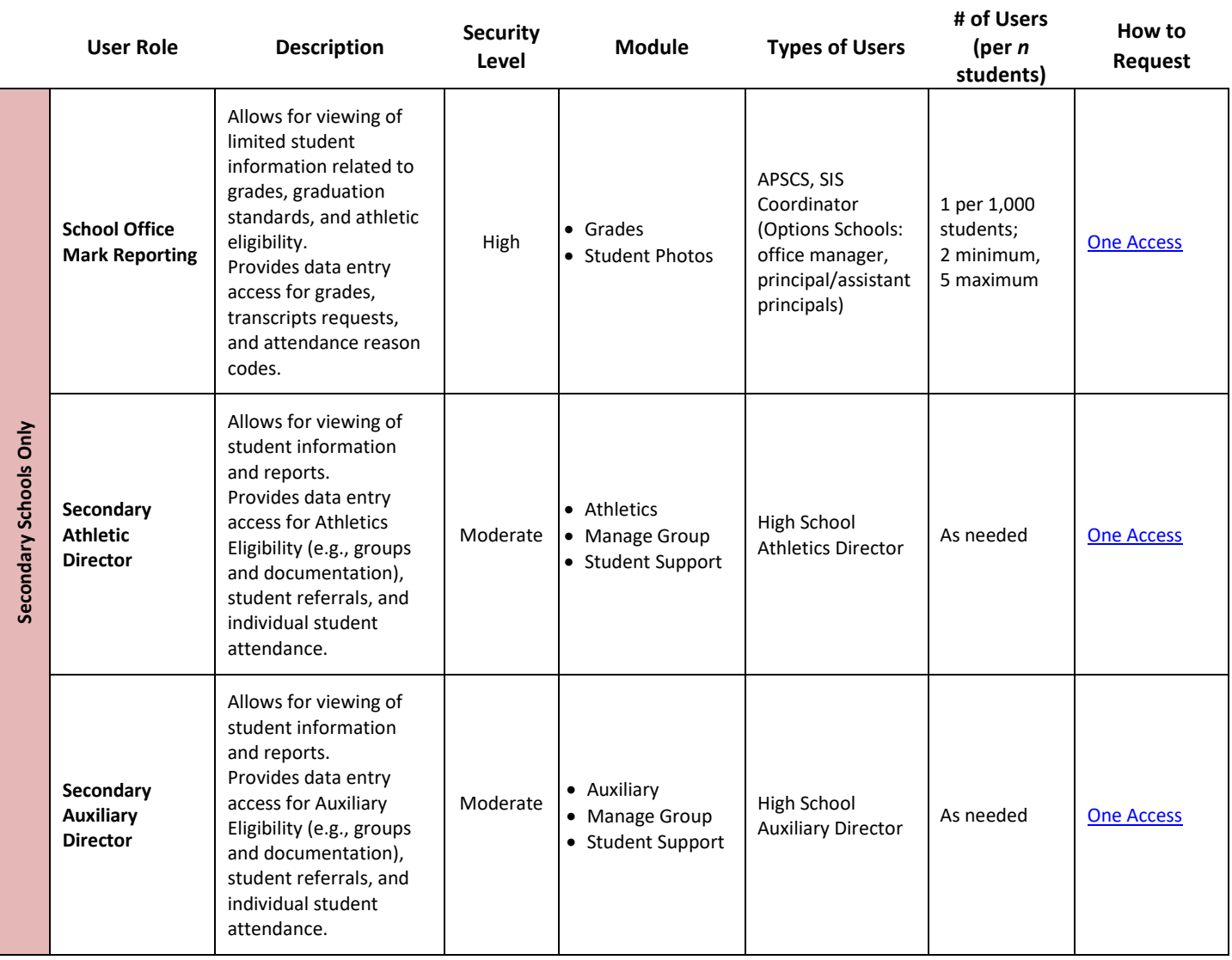

# *User Roles for Region and Central Office Staff*

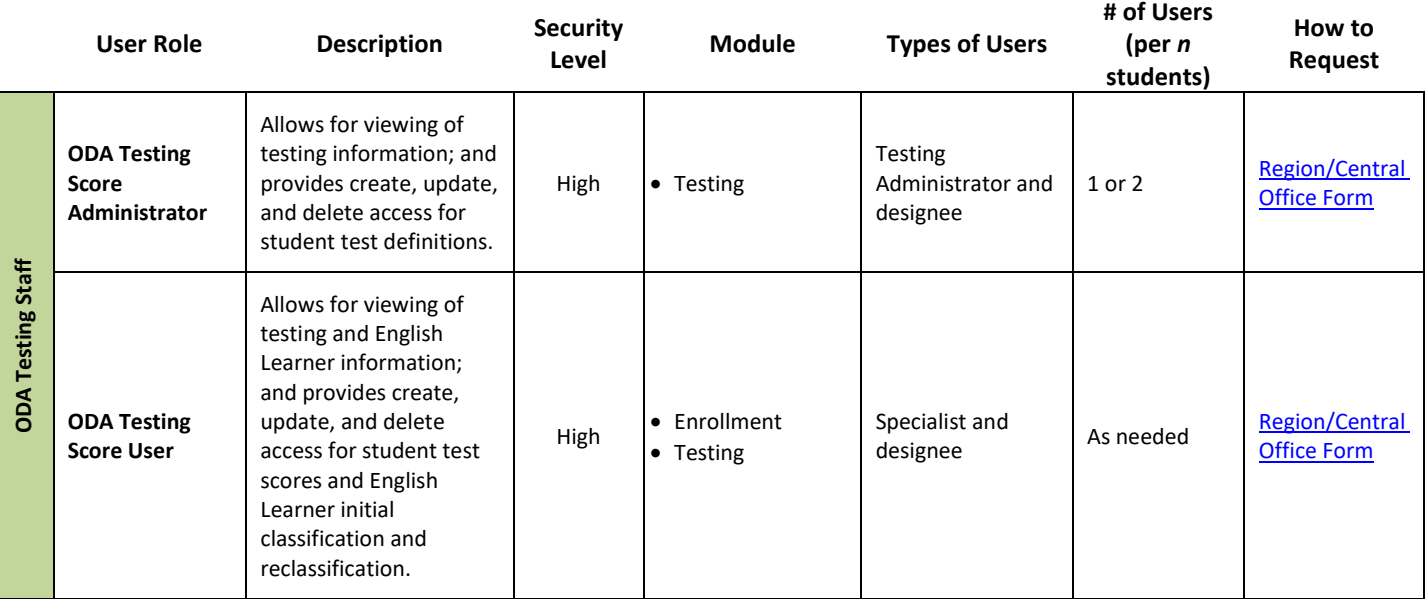

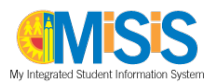

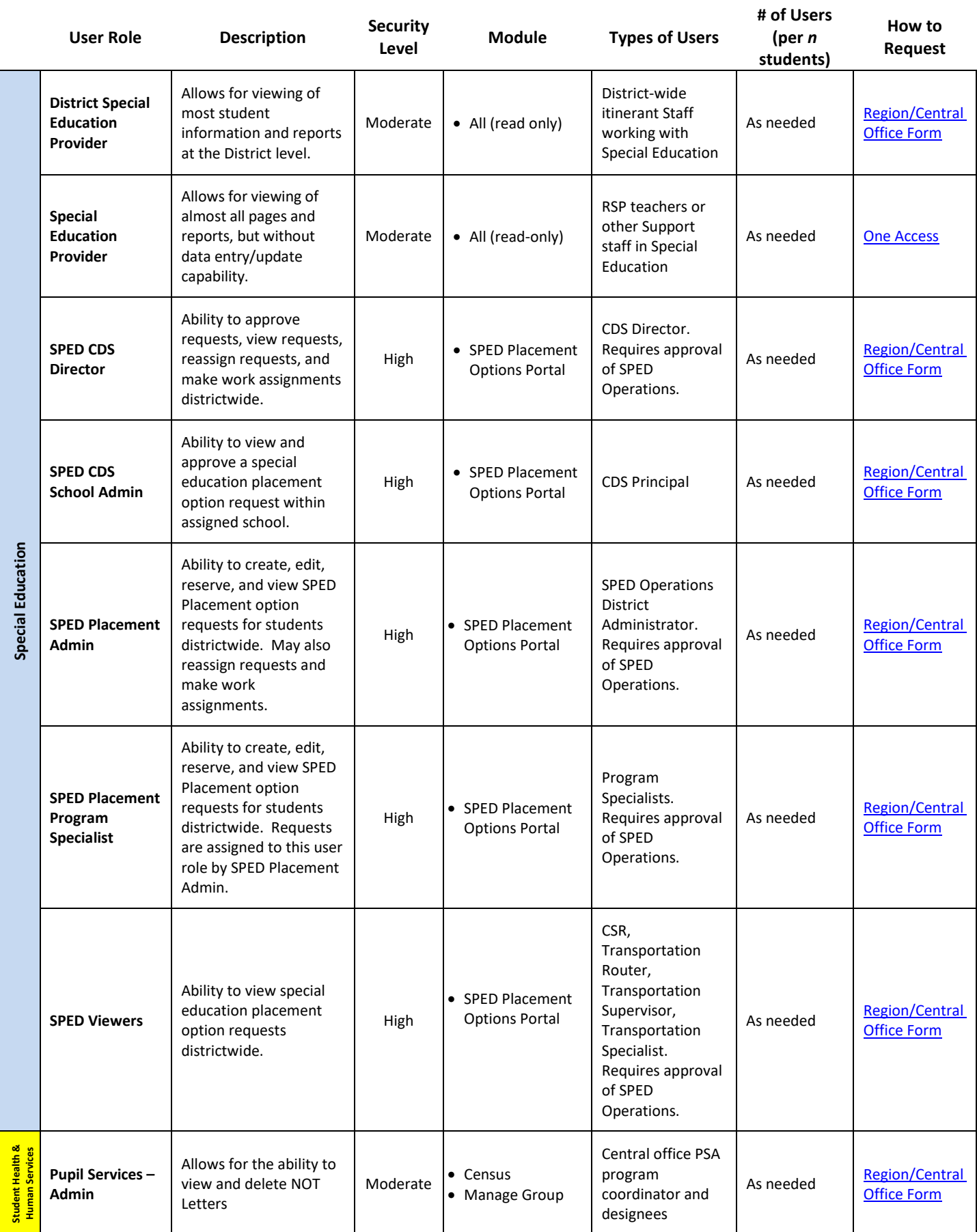

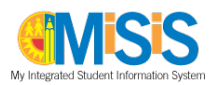

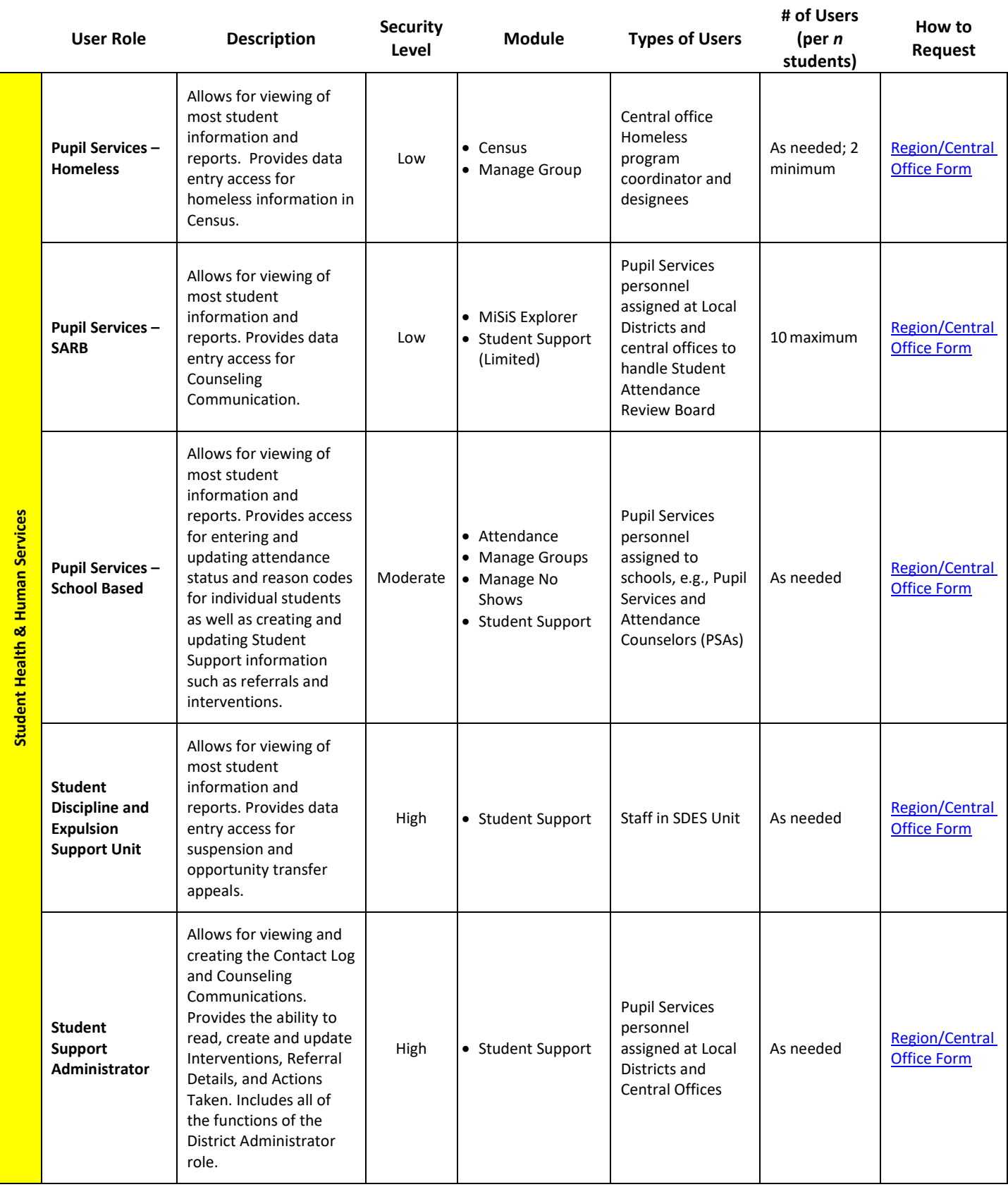

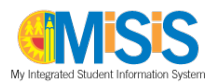

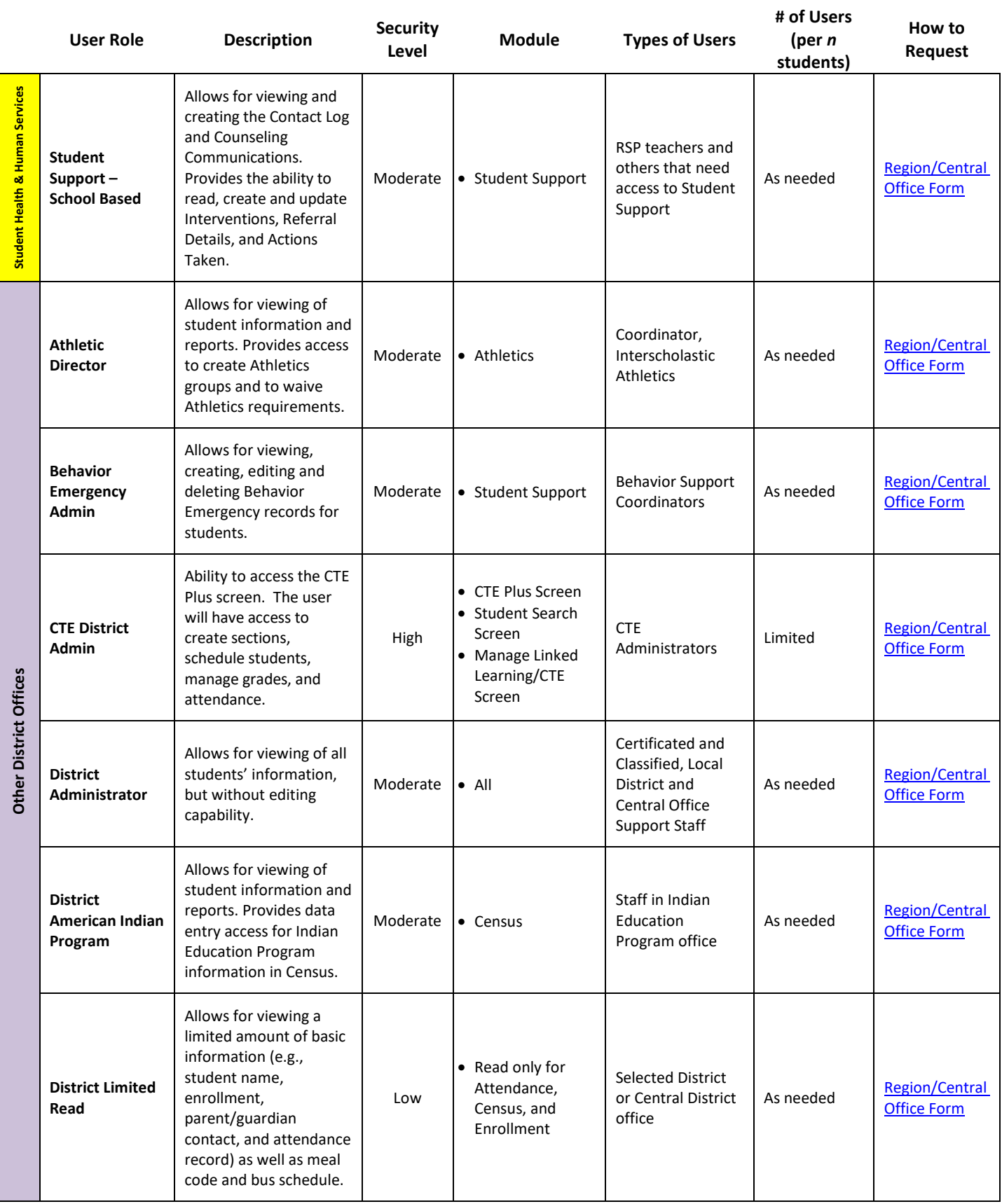

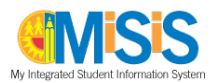

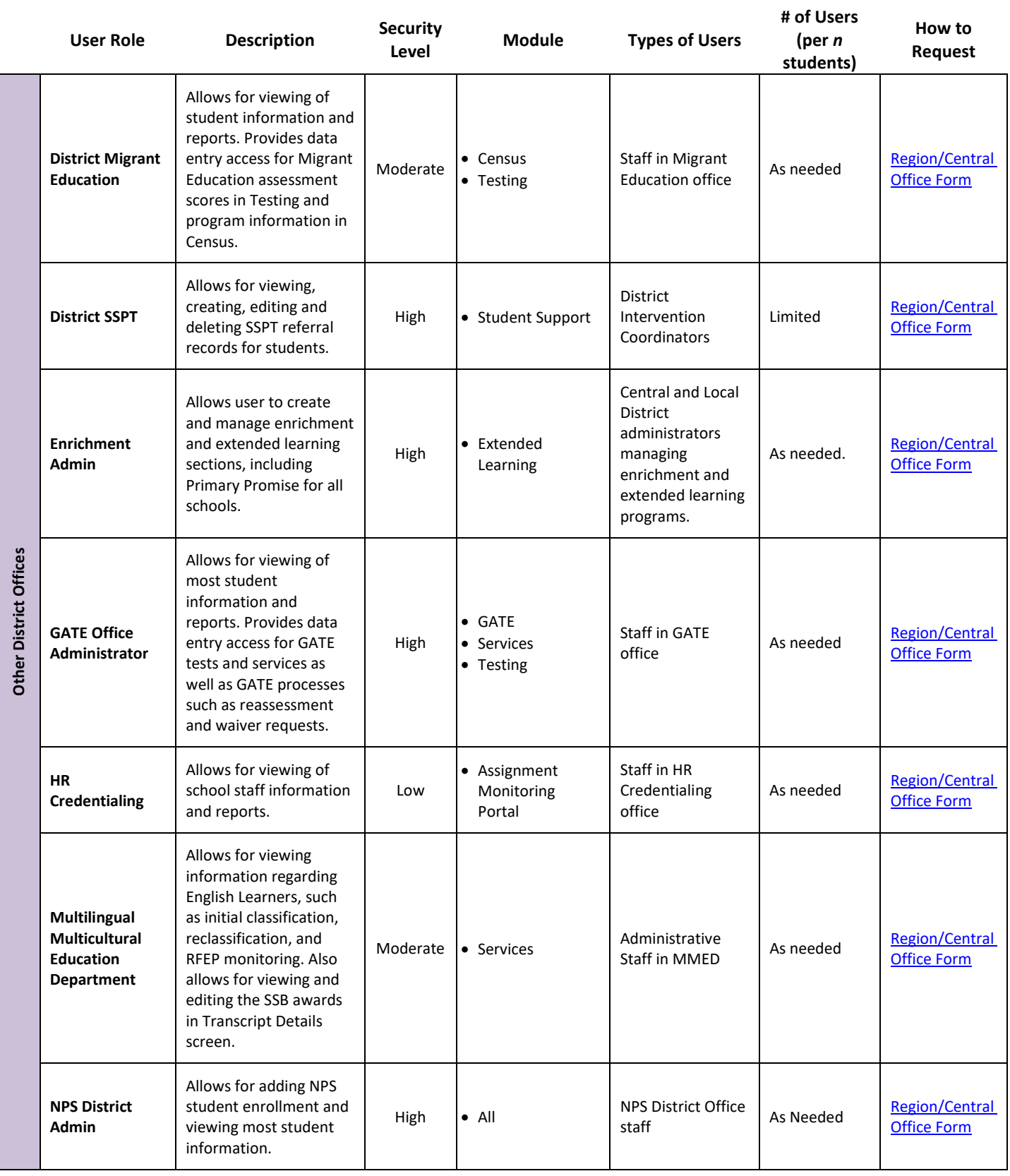

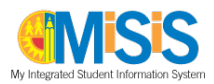

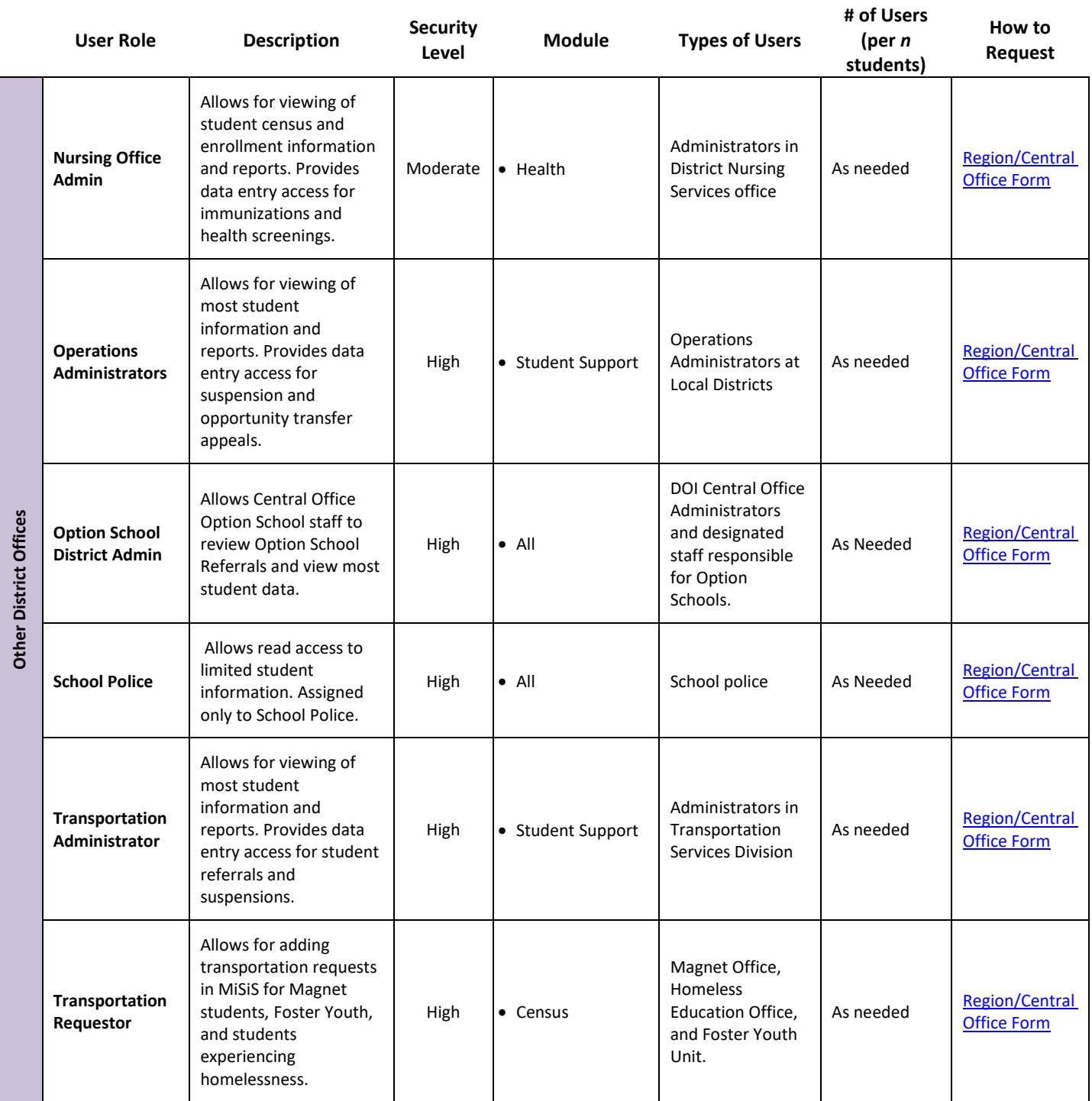